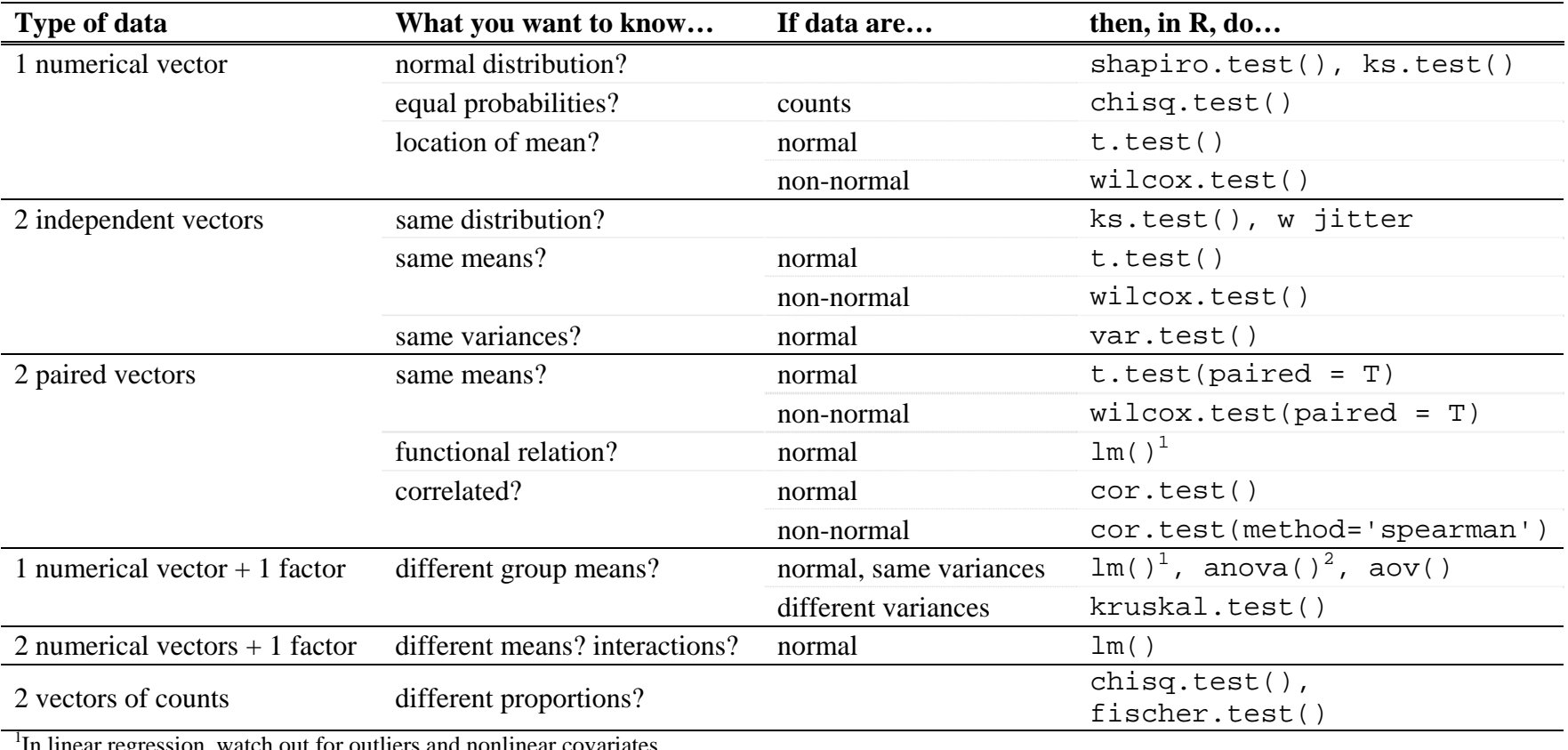

## Summary of Basic Statistical Tests in R

1In linear regression, watch out for outliers and nonlinear covariates.

<sup>2</sup>In anova with factor levels > 2, multiple comparisons inflate chances of a significant result; use Bonferroni correction or Tukey's HSD.

*(adapted from Lab Syntax lecture on Baayen ch. 4 by Joan Bresnan, February 2011)*